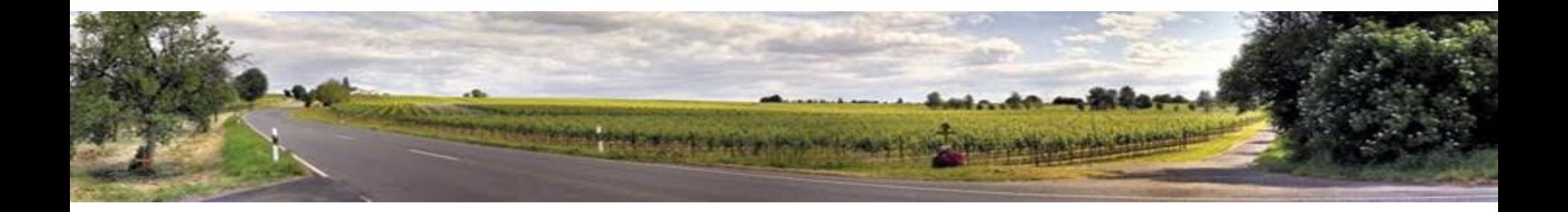

### Trip Plan Data, Who Me?

Tuesday, April 5, 2023, 10:45-11:45 am

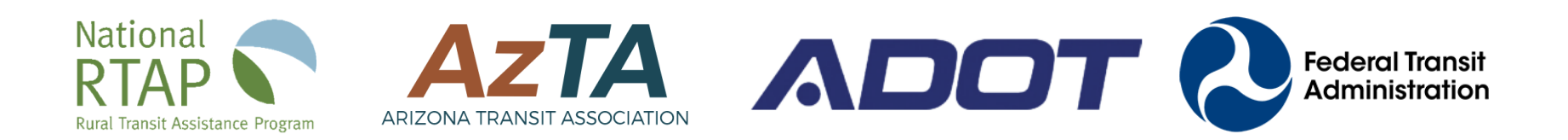

# National Rural Transit Assistance Program

- Technical assistance center funded by FTA through Section 5311 since 1987
- Free training materials and technical assistance products and services for rural and tribal transit providers and state RTAPs
- National RTAP offices are in MA and DC, with some remote staff
- Review Board state DOT officials and rural and tribal transit agency staff Learn more at [nationalrtap.org](http://nationalrtap.org)

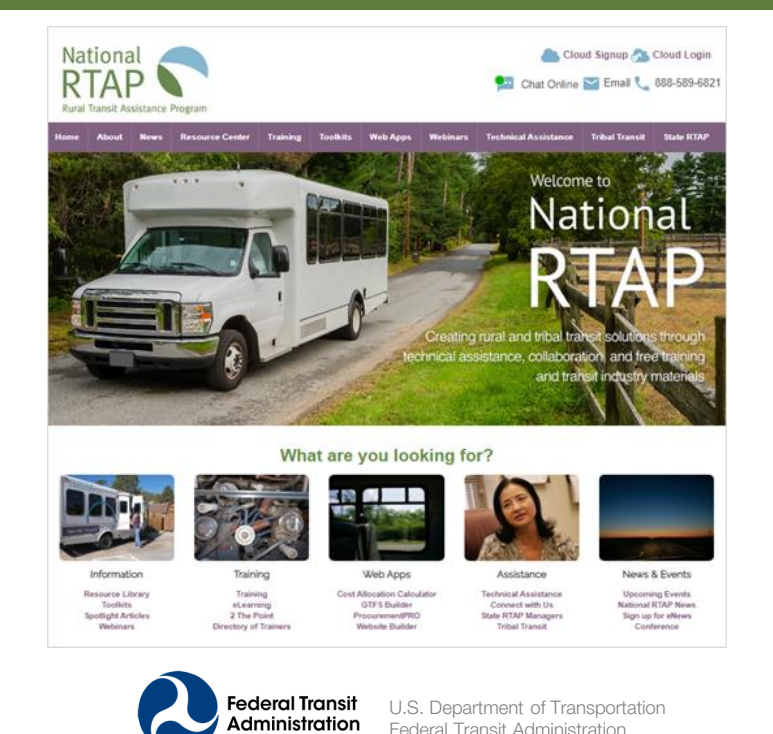

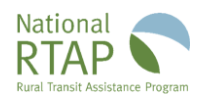

### TACL: The Transportation Technical Assistance Coordination Library

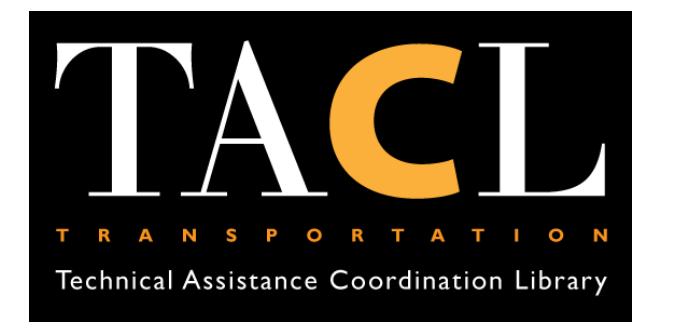

### [http://transportation-tacl.org](http://transportation-tacl.org/)

TACL provides access to transportation coordination resources from the [Federal Transit Administration \(FTA\)](https://www.transit.dot.gov/coordinating-council-access-and-mobility) and a diverse range of transportation technical assistance centers, including:

- [National Aging & Disability Transportation Center \(NADTC\)](https://www.nadtc.org/coordination/)
- [National Center for Applied Transit Technology \(N-CATT\)](https://n-catt.org/coordinating-council-on-access-and-mobility-ccam/)
- **[National Center for Mobility Management \(NCMM\)](https://nationalcenterformobilitymanagement.org/by-topic/coordination/)**
- [National Rural Transit Assistance Program \(National RTAP\)](https://www.nationalrtap.org/Toolkits/Transit-Managers-Toolkit/Operations-and-Planning/Coordination-and-Mobility-Management)
- **[Shared-Use Mobility Center \(SUMC\)](https://learn.sharedusemobilitycenter.org/search/?keyword=coordination&topics=&doctypes=&resourcetypes=learning_module,casestudy,multimedia,overview,metro&modes=&partners=&orderby=relevance&tab=tile)**
- **[Transit Workforce Center \(TWC](https://www.transportcenter.org/solutions_services/detail_view/TWC)[\)](https://www.transportcenter.org/solutions_services/detail_view/TWC)**

### **Learn about TACL Resources**

View Recording: [nationalrtap.org/Webinars](http://www.nationalrtap.org/Webinars)

## AGENDA

- **•** Introduction
- GTFS Builder
- Route Map for Your Website
- Questions

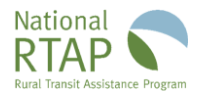

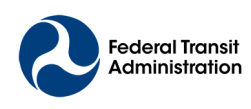

## **General Transit Feed Specification (GTFS)**

## **National RTAP's GTFS Builder**

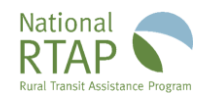

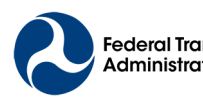

### Standardized Transit Data = GTFS

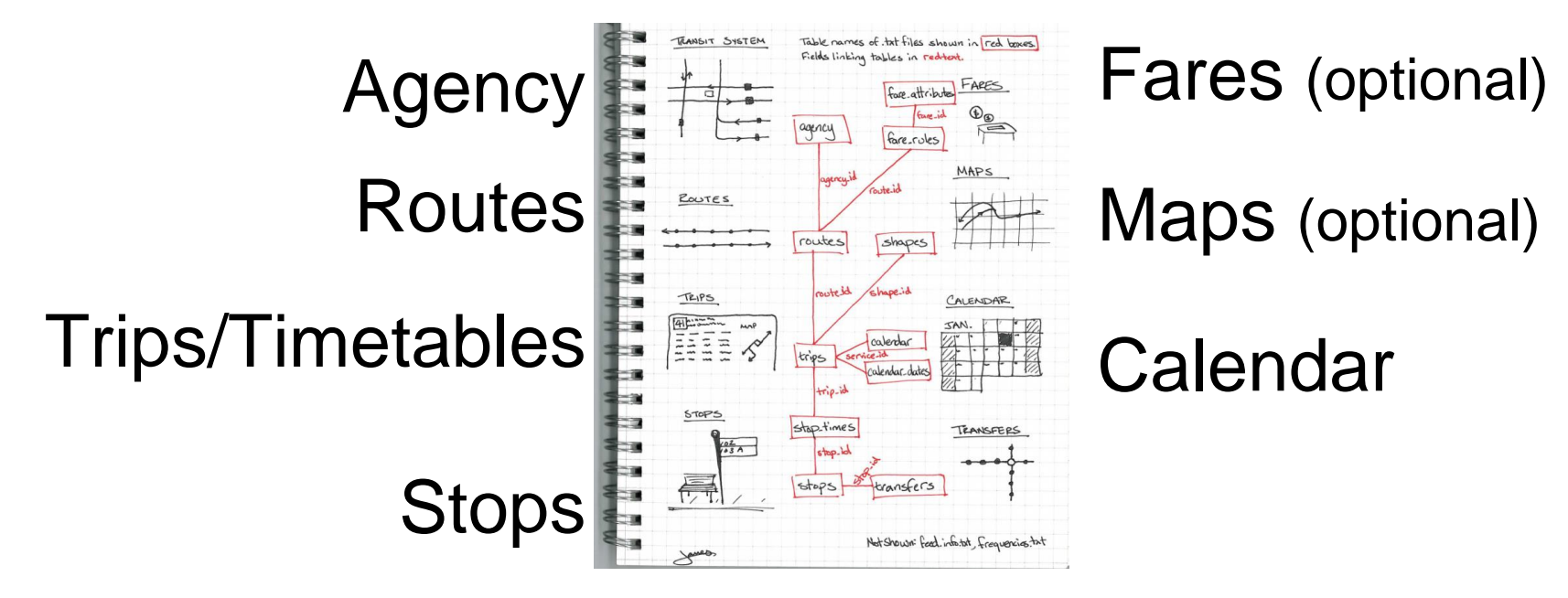

image courtesy: World Bank <https://gtfs.org/schedule/reference/>

## Global and Free Marketing! A Global Billboard

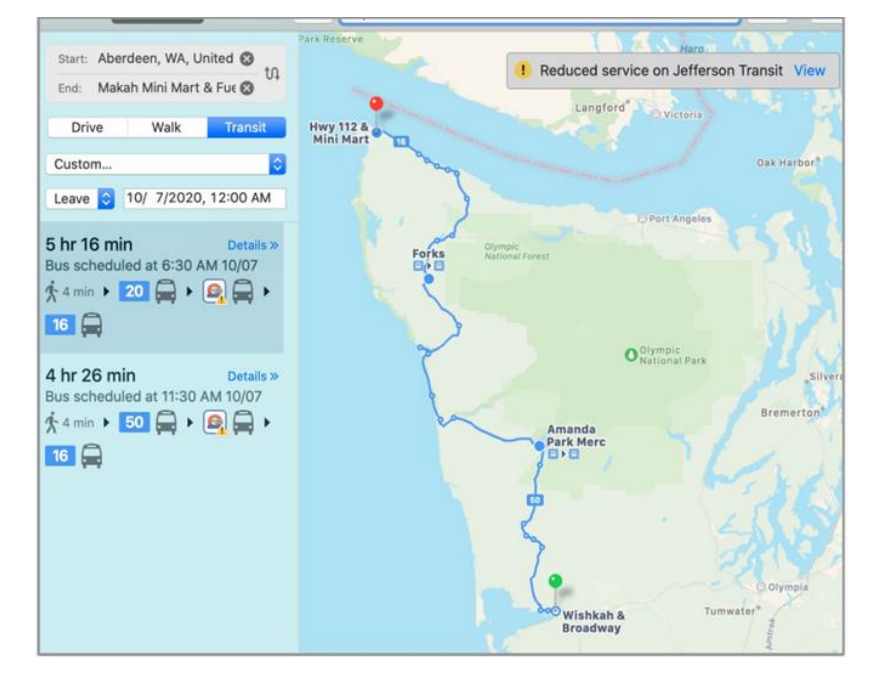

### Apple Maps **Apple Maps Apple Maps Google Maps**

#### ■ ■ 齐 哈 士  $\equiv$ ♦  $\times$  $\overline{\phantom{a}}$ 18 Duncan ional  $\circ$ Aberdeen, Washington eserve  $\mathbf{f}_\mathbf{X}$ Neah Bay, Washington  $\bullet$ Port Renfrew  $14$  $|14|$ Neah Bay O Leave now  $\sim$ **OPTIONS Ozette** Public transport services may be impacted due △ to COVID-19. **C** Forks Transit Center ÷, Send directions to your phone ⊕ 6:30 AM-11:44 AM 5 h 14 min 20 50 B Olympic Connection  $\blacksquare$ 16 Amanda Park Me  $\boxplus$  >  $\boxplus$  >  $\boxplus$  5 h 14 min 6:30 AM from Aberdeen Station \$2.00  $# 1 min$ **DETAILS** Ocean Shore Elma  $=$ **SCHEDULE EXPLORER O** Aberdeen

 $\sqrt{17}$ 

Victori

### Click a Bus Stop = Next Departures

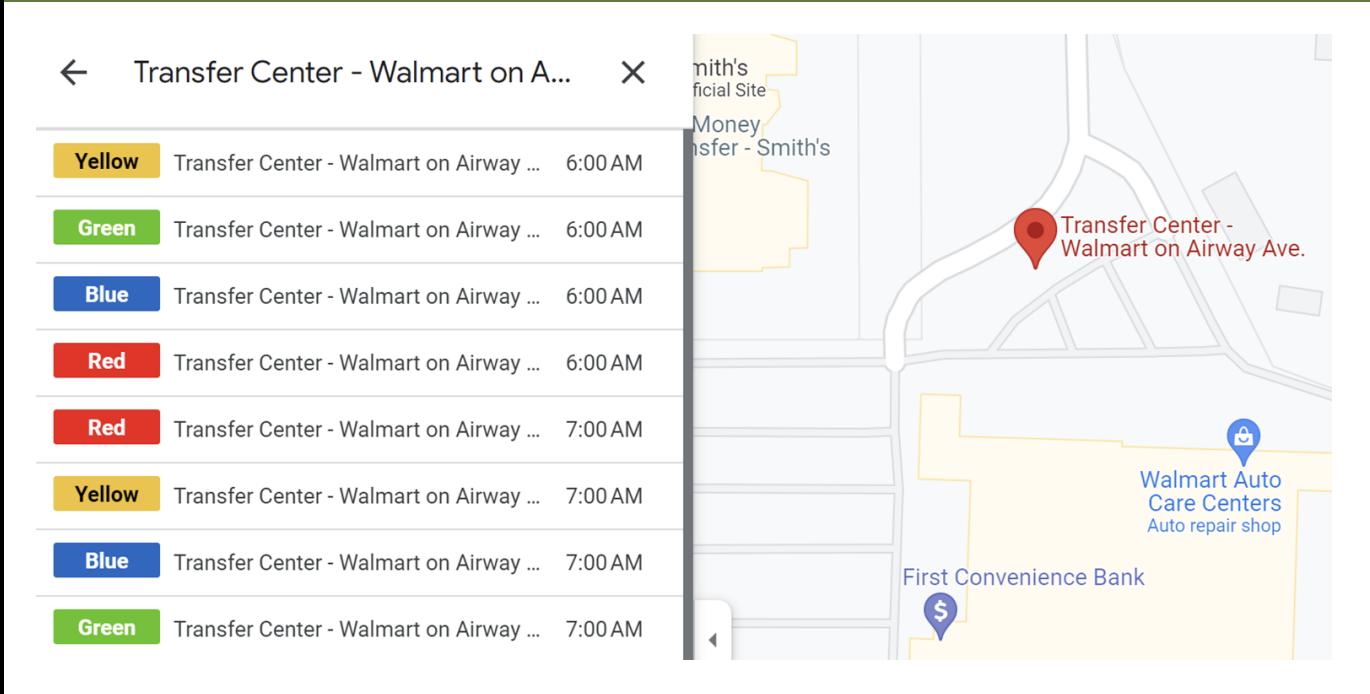

<https://goo.gl/maps/shsB9YXyLHG5bGAv9>

### Online, Digitized Trip Planning Answers Many Rider ?s

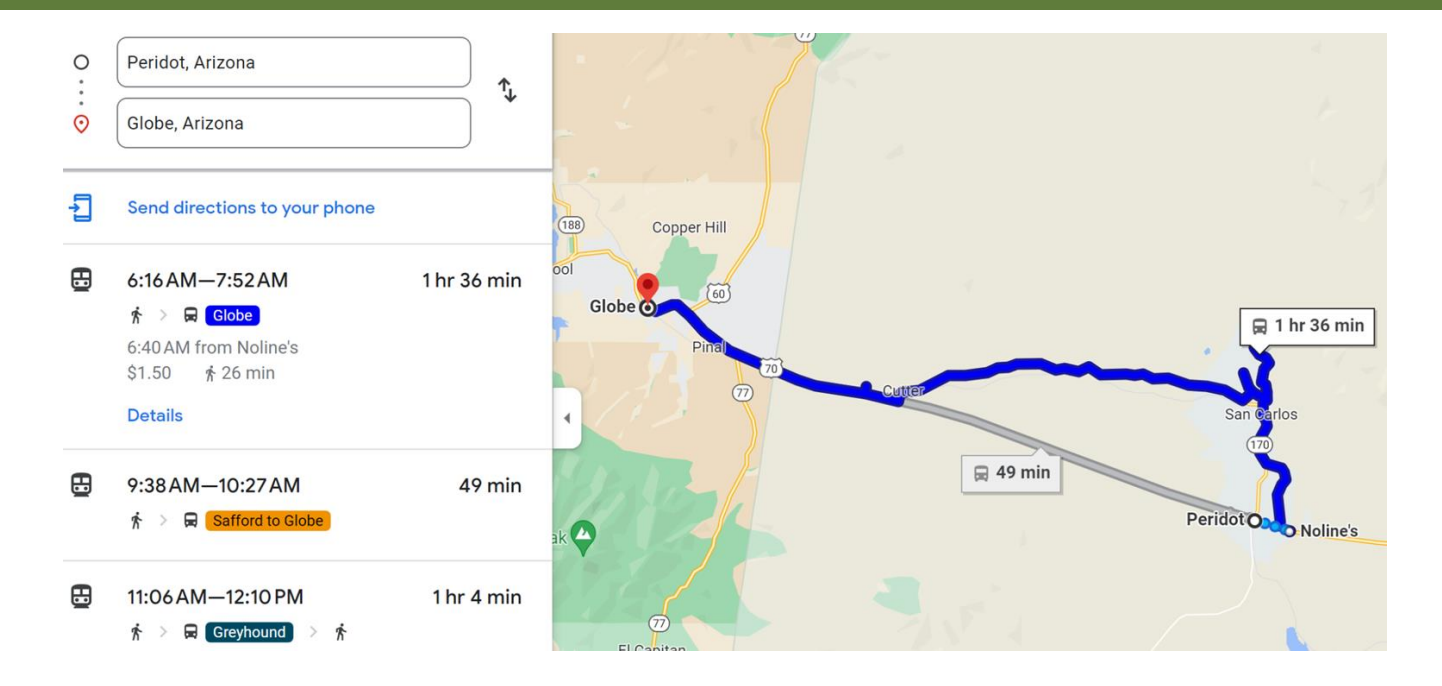

Live link to <https://goo.gl/maps/aWP1VUYL3qxMZVTy8>

### Title VI/ ADA / Tourism: Spanish

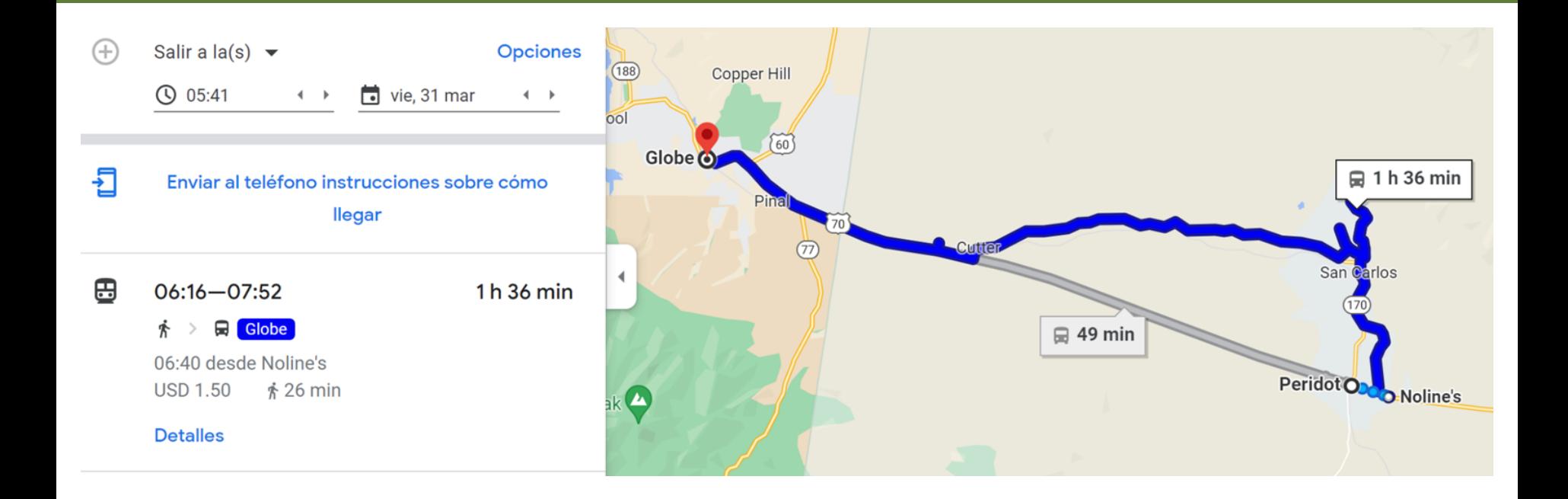

### Title VI: Vietnamese (& most languages)

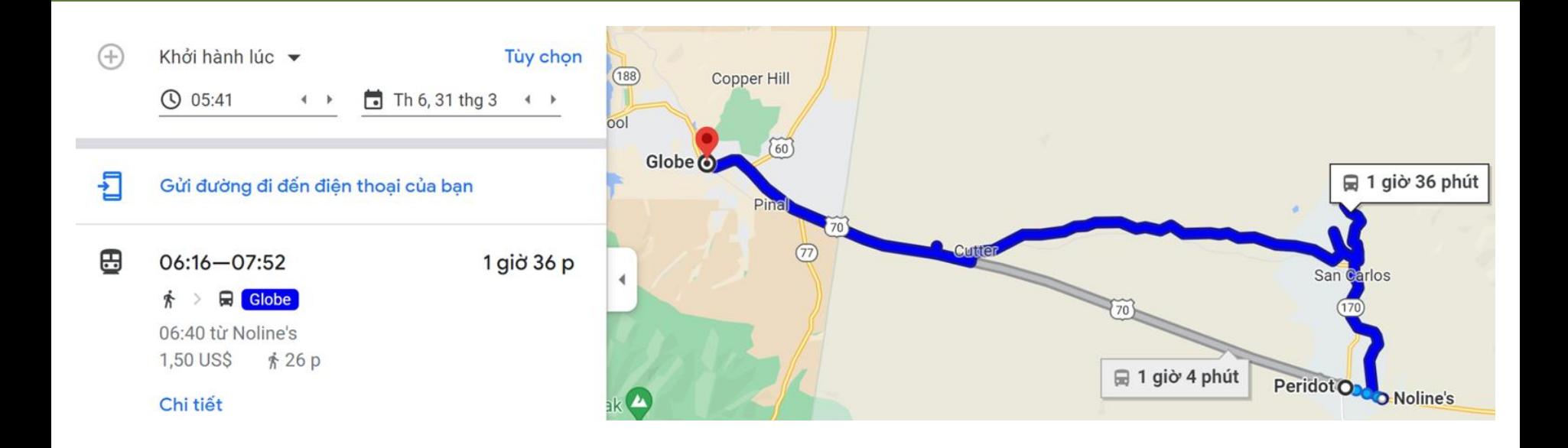

## **Options & Minimum Requirements for GTFS**

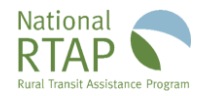

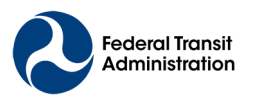

## Developing GTFS Data

- Procure, hire & manage outside contractor  $\gg$
- Partner with regional transportation agency
- Join a state sponsored initiative, if available
- Use National RTAP's GTFS Builder

*National RTAP, nor the Federal Transit Administration does not endorse any of these potential vendors. They are for informational purposes only*

- AddTransit
- Arcadis/IBI Group
- GMV Svncromatics
- Giro
- . Integrated Transport Planning Ltd
- Mecatran
- Mobilibus
- Moovit
- Optibus/Trillium Solutions
- Passio Technologies
- Radiola
- Transnnovation Inc
- TransLoc
- Trapeze Group
- TripSpark

[https://www.nationalrtap.org/Technolo](https://www.nationalrtap.org/Technology-Tools/GTFS-Builder/Support) [gy-Tools/GTFS-Builder/Support](https://www.nationalrtap.org/Technology-Tools/GTFS-Builder/Support)

## Minimum to Publish a Trip Planner

- **Fixed Route:** At least one fixed route available to public
- Website: With fixed route timetables/schedules displayed
- **Host:** Link for up-to-date GTFS (NRTAP free hosting)

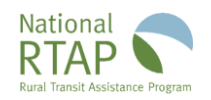

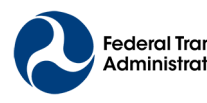

# What is Website Builder?

- A cloud-based CMS (content management system)
- Website Builder creates a free website with easy-to-use editor that features a "drag and drop" interface
- National RTAP includes technical support team that will help you setup, host, and manage your website for FREE.

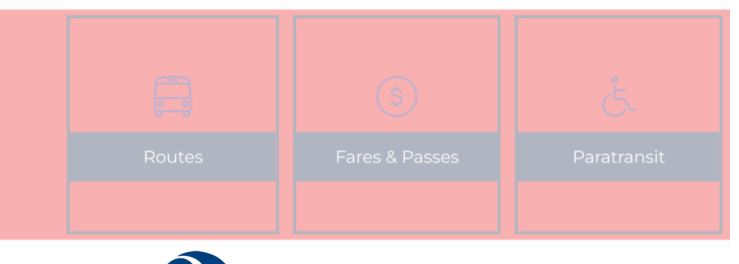

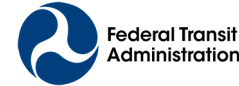

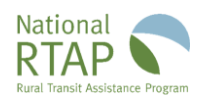

## **National RTAP's GTFS Builder Technology Requirements & Technical Support**

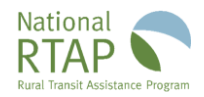

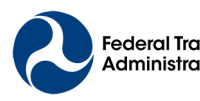

### What do you need to start GTFS Builder?

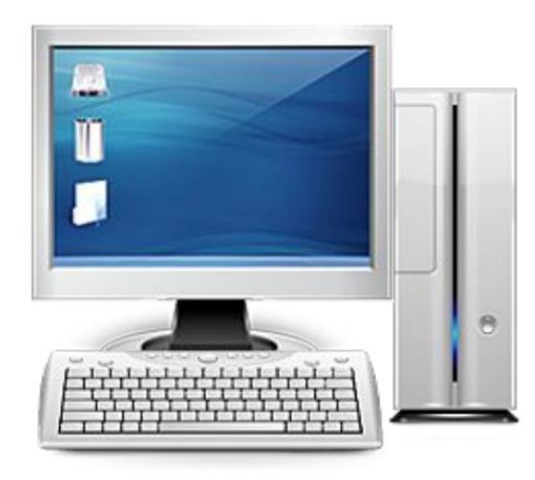

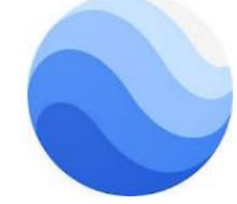

Google Earth Pro **Desktop Version** 

Google My Maps

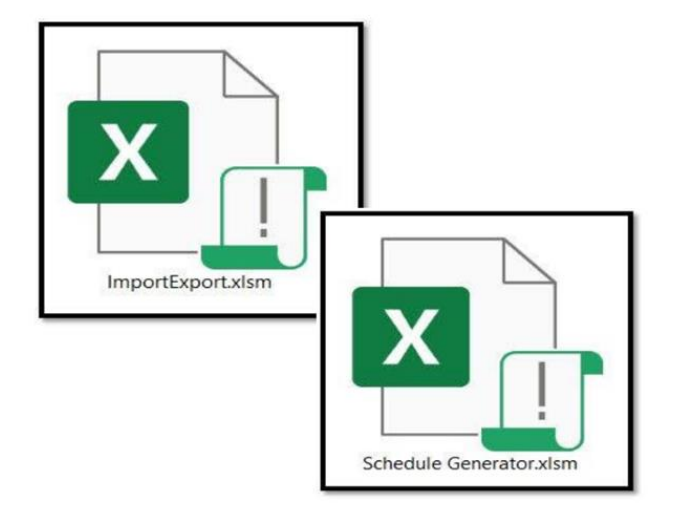

image courtesy: wikipedia

## GTFS Builder Guidebook

**Step-by-step Guidebook, Checklist**

**How-To Videos**

**No-costs & Technical support**

**Continuous pick-up and drop-off (GTFS-Flex 1.0)** 

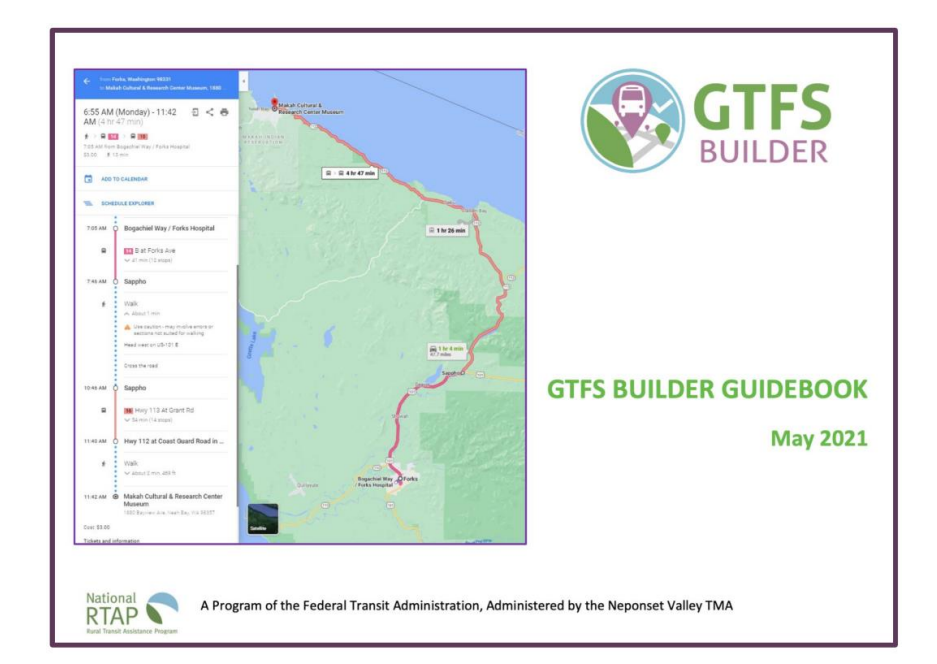

**https://www.nationalrtap.org/Technology-Tools/GTFS-Builder/Support**

## Two Excel Files - 1. Import Export

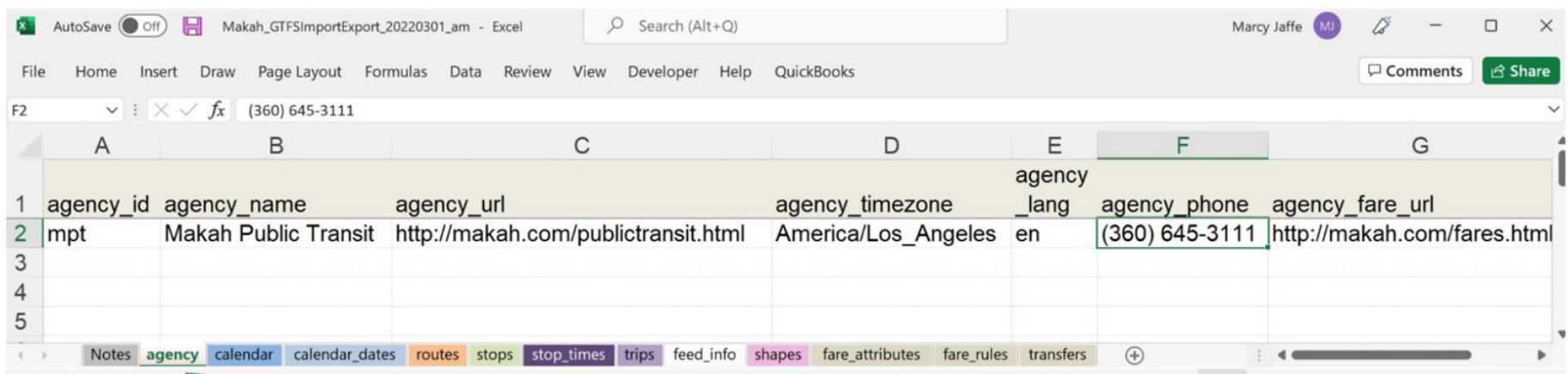

# Agency Tab (1 of 12 tabs)

- 8 required
- 4 optional

### Two Excel Files - 2. Schedule Generator

#### **MAKAH PUBLIC TRANSIT**

PLEASE NOTE: ALL TIMES ARE DEPARTURE TIMES

EFFECTIVE: June 2021

ALSO NOTE: THAT ALL TIMES ARE APPROXIMATE

**Sample Timetable** 

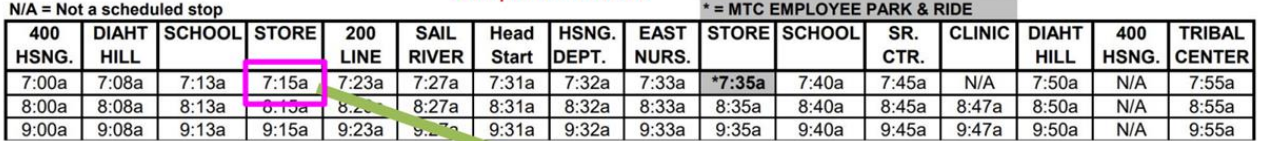

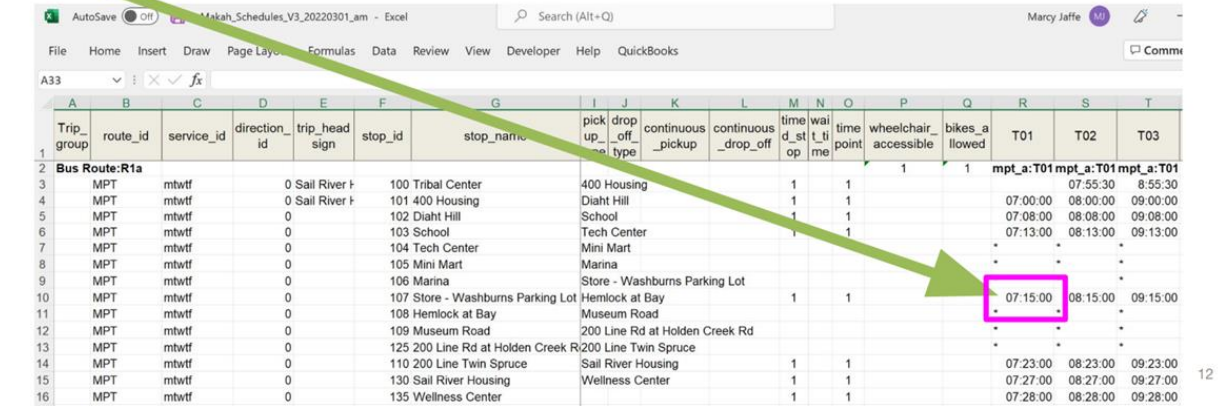

## What Skills and Time Are Required?

- **Beginner Microsoft Excel skills**
- **Familiarity or willingness to learn, Google's MyMaps Familiarity or willingness to learn, Google Earth Estimate: four hours per route**

*If you try - we'll help you succeed support@nationalrtap.org*

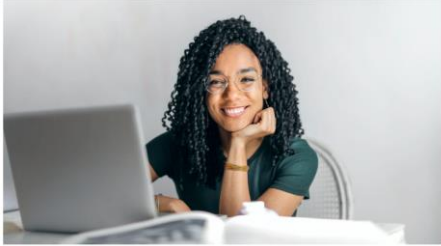

Photo by Andrea Piacquadio: https://www.pexels.com/photo/happy-ethnic-woman-sitt ng-at-table-with-laptop-3769021/

### Why GTFS?

- **Your GTFS is expected**
- **in Reporting Year 2023**
- **for all fixed and deviated fixed route agencies**
- **With your National Transit Database (NTD)**

# **FEDERAL REGISTER**

The Daily Journal of the United States Government

**Schedule/Timetables From GTFS Builder To Your Website**

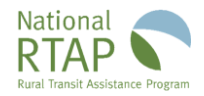

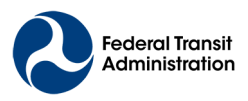

### GTFS Builder - Generates Timetable

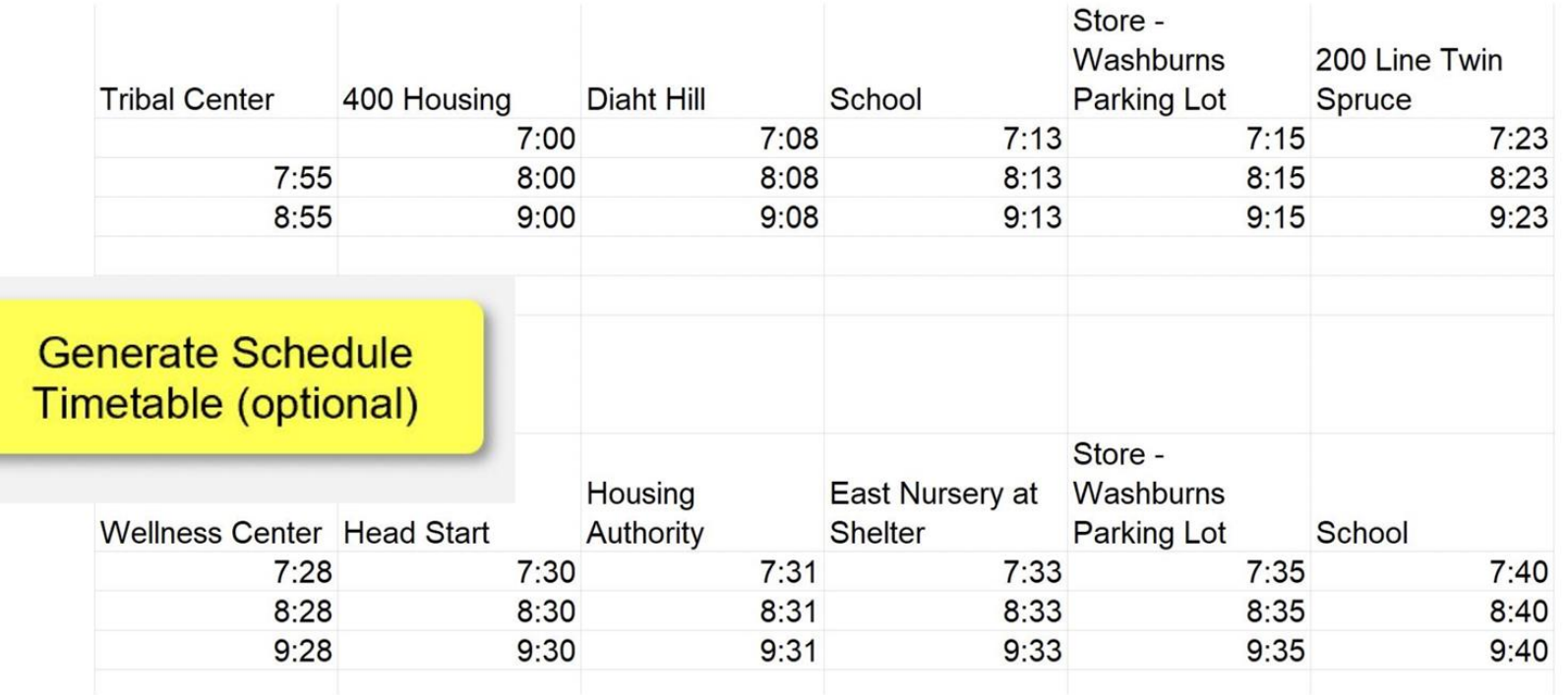

## Format Timetable (pivot)

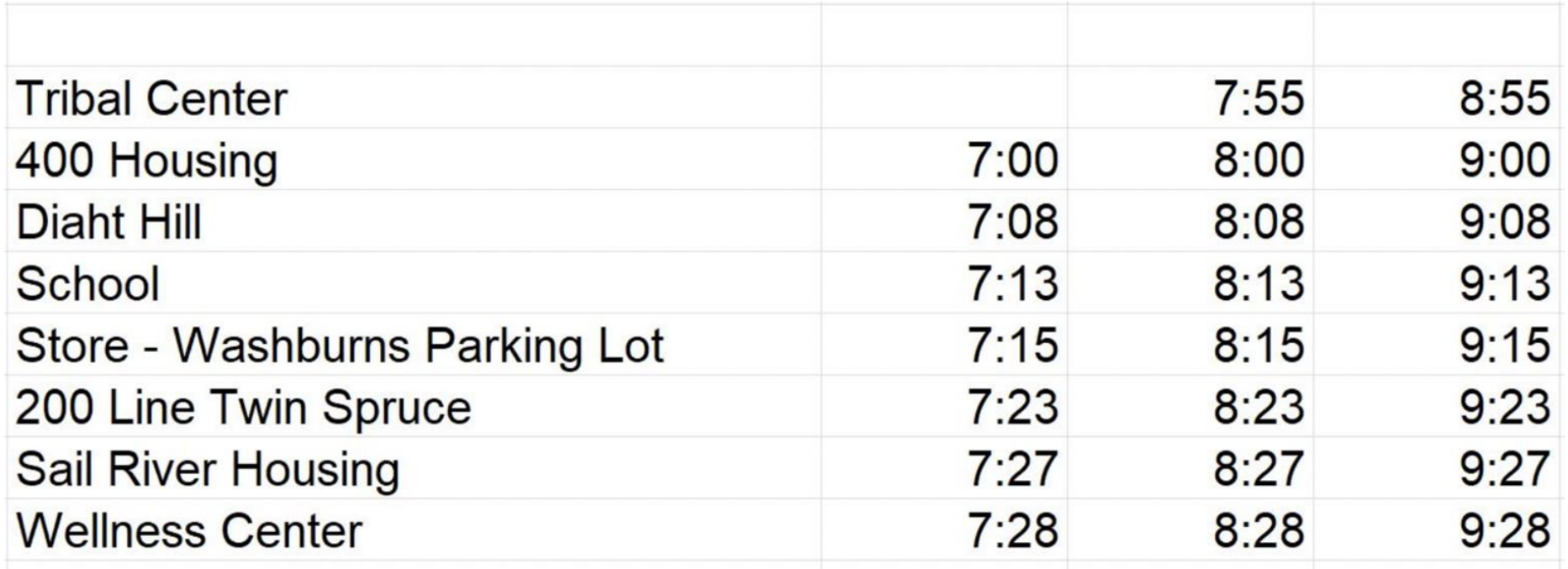

### Getting Your Data onto your Website…

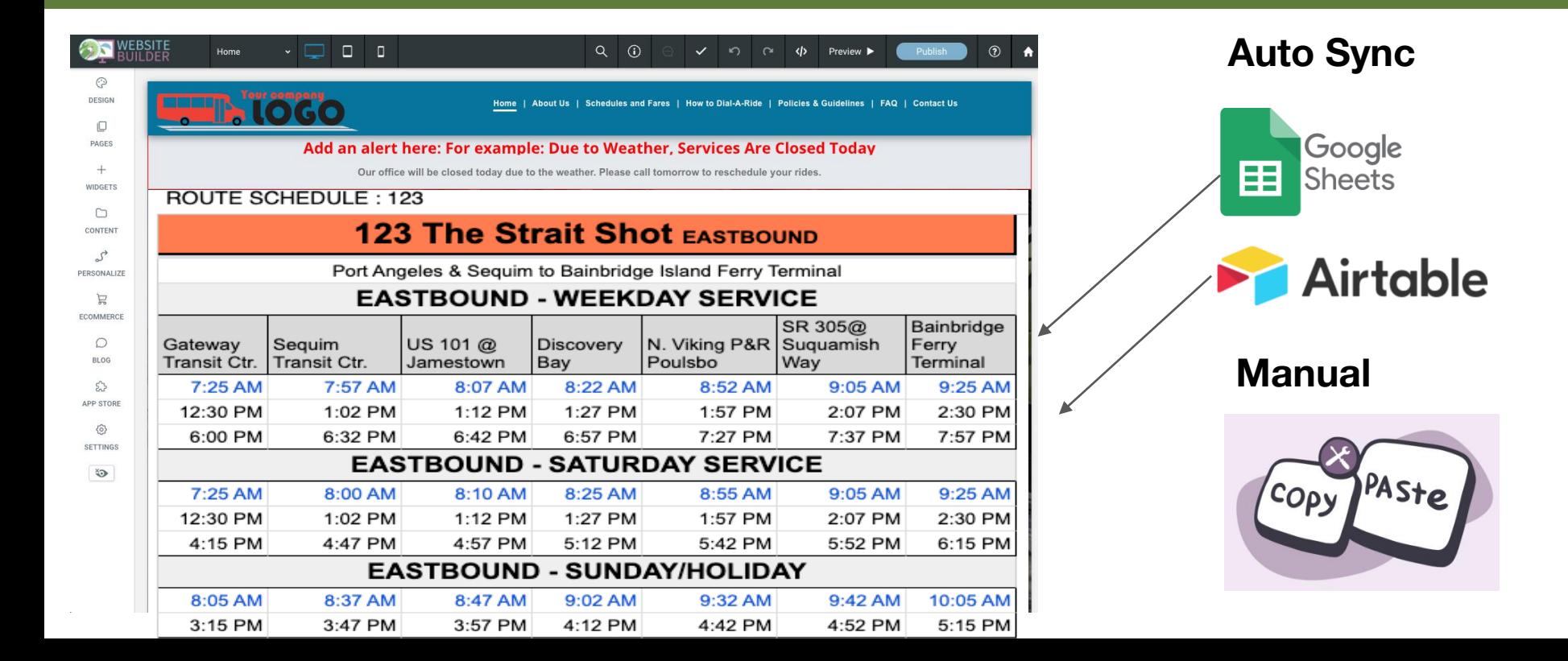

## **Will You Proceed with GTFS Builder?**

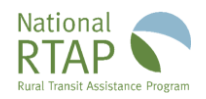

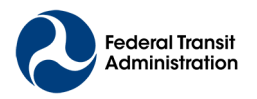

sportation Federal Transit Administration

# **Published Trip Planner Displays Route Map**

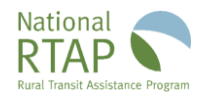

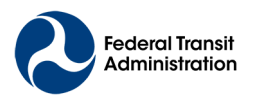

### Interactive Map: GTFS Builder - Published Route

- Route shapes displays the bus route on the roads
- Route shape can be any color (match website)
- Updates with new route display
- Limitations
	- Requires publishing GTFS feed with optional route "shapes"
	- Loop routes may not display as desired

### Interactive Route Map

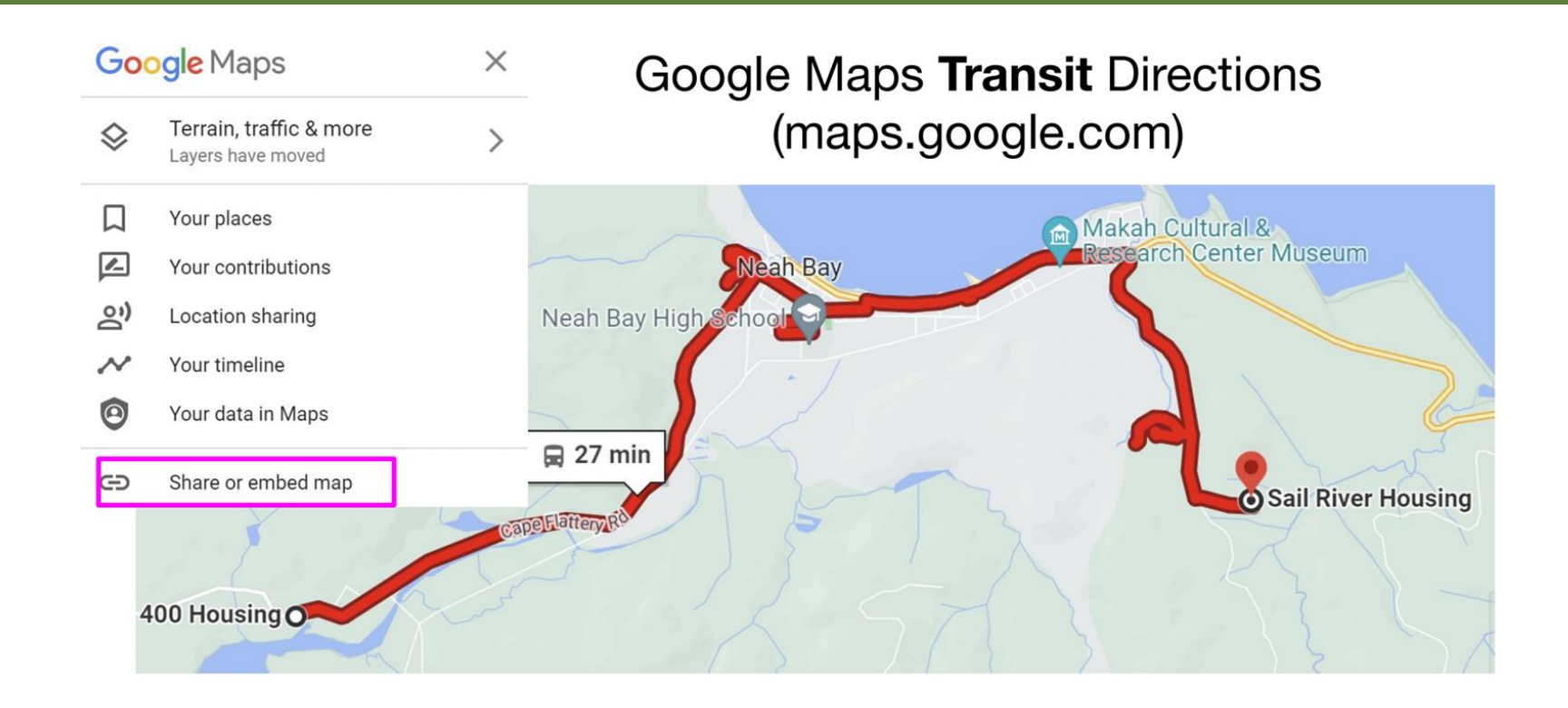

### Interactive Route Map

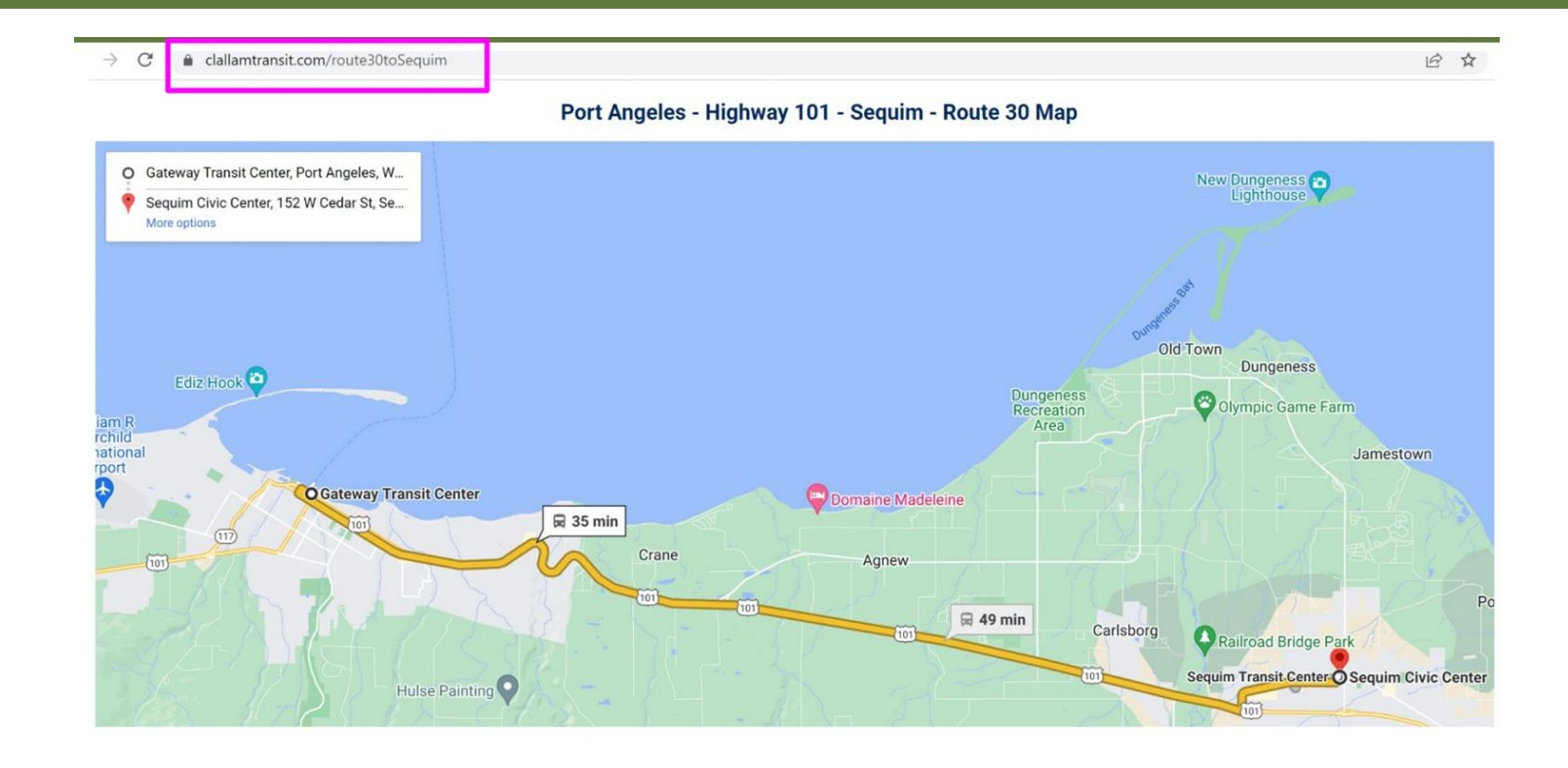

### Next steps

- Download GTFS Builder & Guidebook from https://www.nationalrtap.org/Technology-Tools/GTFS-Builder/Support
- Website Builder https://www.nationalrtap.org/Technology-Tools/Website-Builder

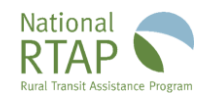

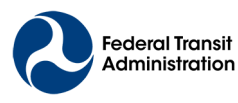

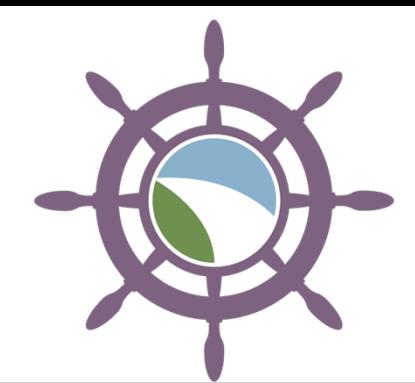

5<sup>th</sup> National RTAP Conference **Navigating the Tides of Change** with Rural & Tribal Transit

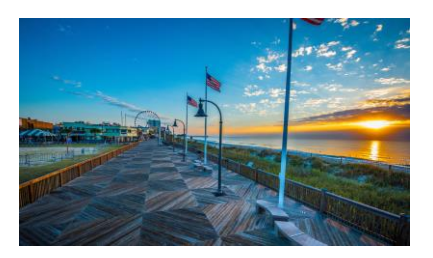

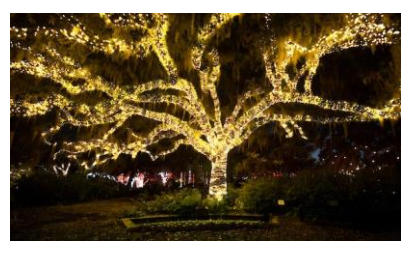

### **December 3-6, 2023**

**Marriott Myrtle Beach Resort & Spa** *Night out at Brookgreen Gardens*

### **[Nationalrtap.org/News/Conference/2023-](http://www.nationalrtap.org/News/Conference/2023-Myrtle-Beach) [Myrtle-Beach](http://www.nationalrtap.org/News/Conference/2023-Myrtle-Beach)**

**Call for presentations** and **hotel booking link** are live!

Conference schedule and registration coming soon

Join us for training, networking & peer information sharing

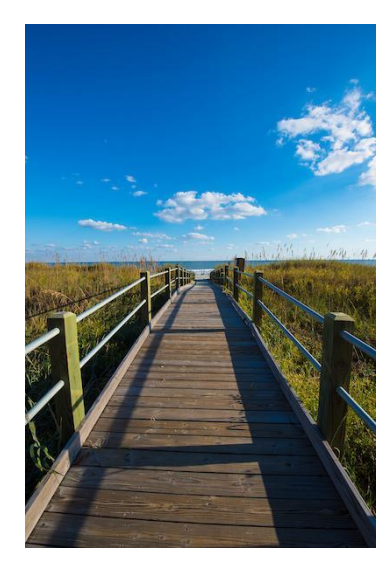

## Upcoming and Recent National RTAP Events

UPCOMING: **GTFS Builder Weekly Office Hours**

Thurs. 1-1:30 PM ET

### RECENT:

**Risky Business Webinars:** Insurance for Nonprofits and Small Transit Agencies

### **Succession Planning 101**

May 9, 2023, 2:00-3:00 PM ET

**Six-Part Marketing Workshop Series**

**Resource Share: Learn about TACL** Technical Assistance Coordination Library

**Microtransit vs. Micromobility**

## **Questions?**

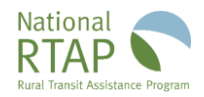

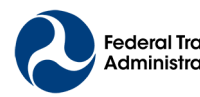

Federal Transit U.S. Department of Transportation Administration Federal Transit Administration

# Support & Training

**Marcy Jaffe**

GTFS Builder Support marcy@mjcaction.com 360-643-1002

- Website www.NationalRTAP.org
- Email support@NationalRTAP.org
- Phone 888-589-6821
- Live Chat Access via website

National RTAP

5 Wheeling Avenue, Unit B Woburn, MA 01801

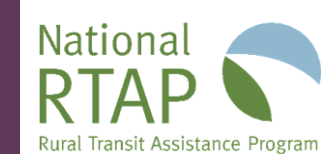

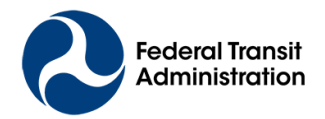

## Thank You!

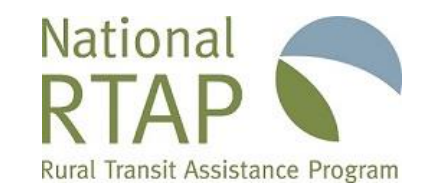

### **National Rural Transit Assistance Program**

888-589-6821 | [nationalrtap.org](http://www.nationalrtap.org/) | [info@nationalrtap.org](mailto:info@nationalrtap.org)

Find us on Facebook, Twitter, YouTube, LinkedIn & Instagram

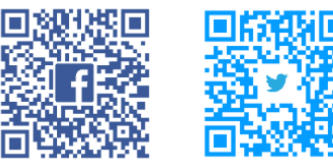

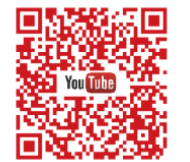

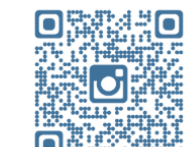

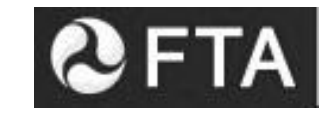